# **NBIA 5.1 Properties**

Information on this page is based on [install.properties.](https://ncisvn.nci.nih.gov/svn/nbia/tags/NCIA-MASTER-4_2_1-20090616-1/build/install.properties)

#### Application Settings

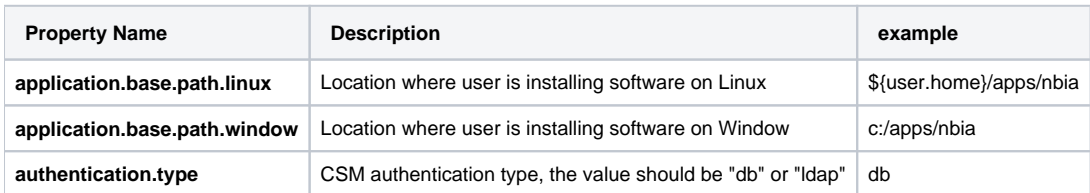

### Web Application JBoss container Properties

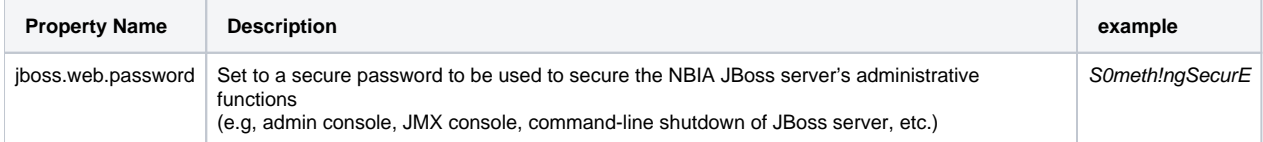

#### NBIA Application Properties

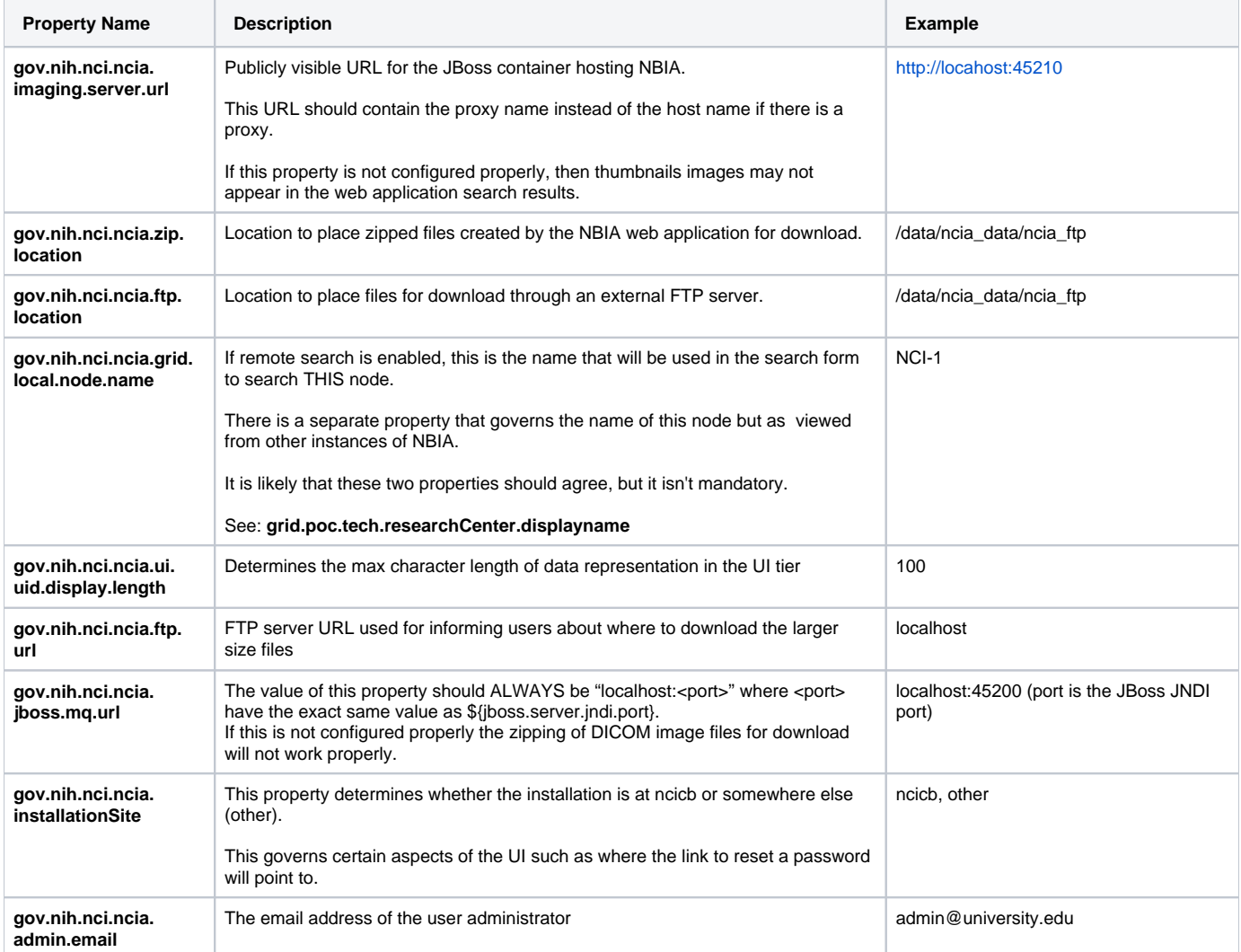

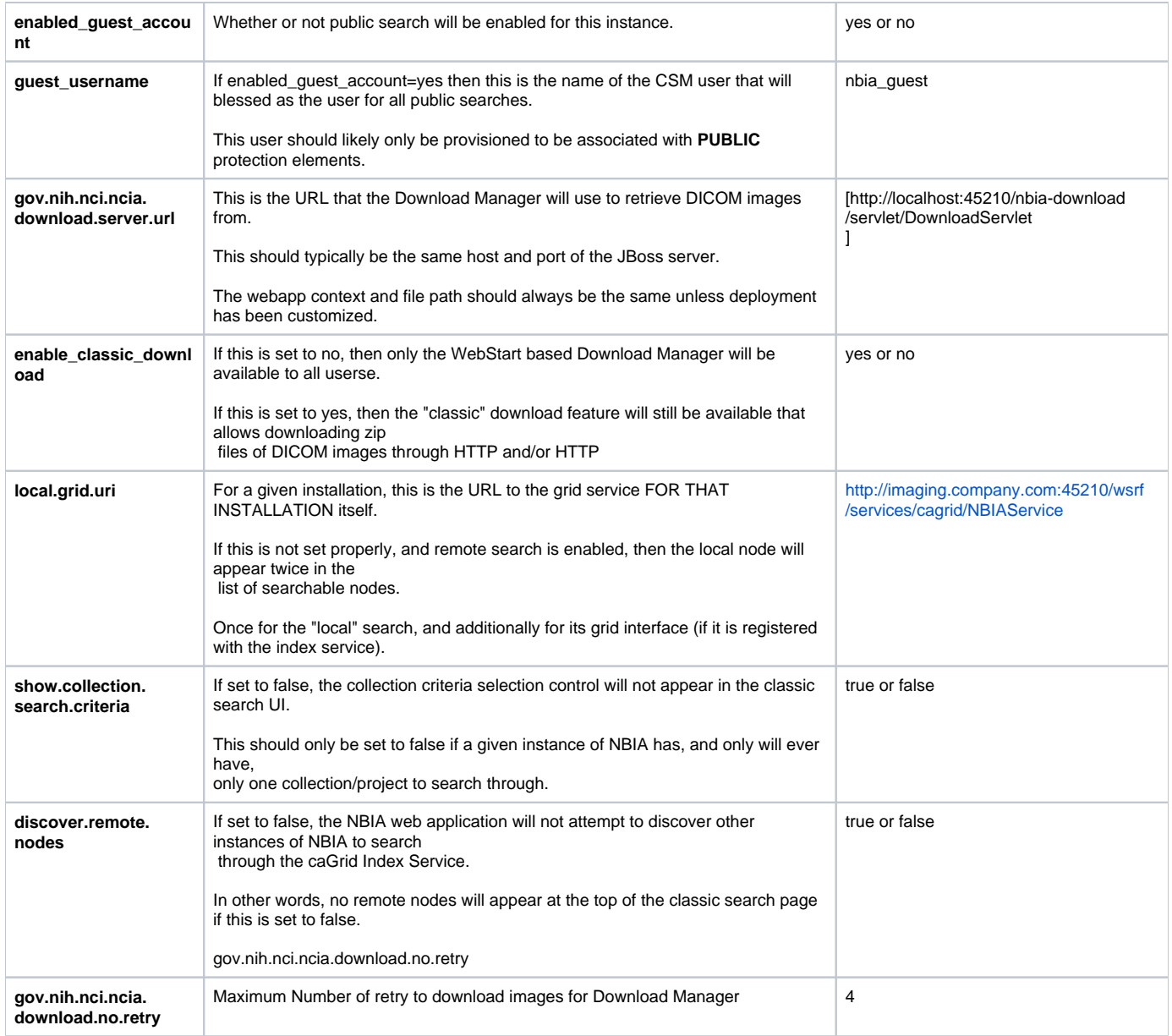

## Database Settings

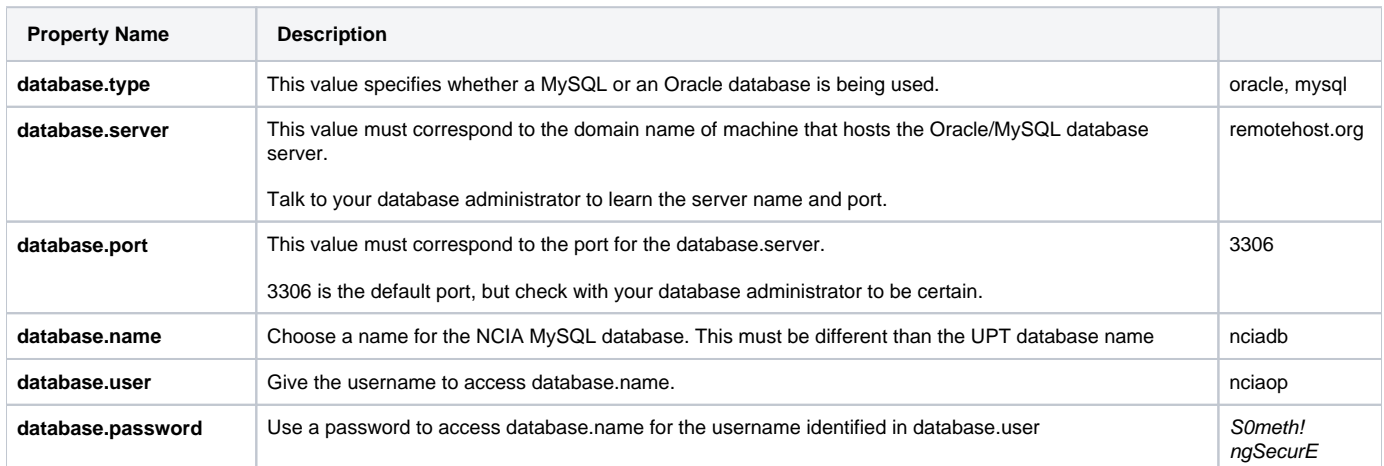

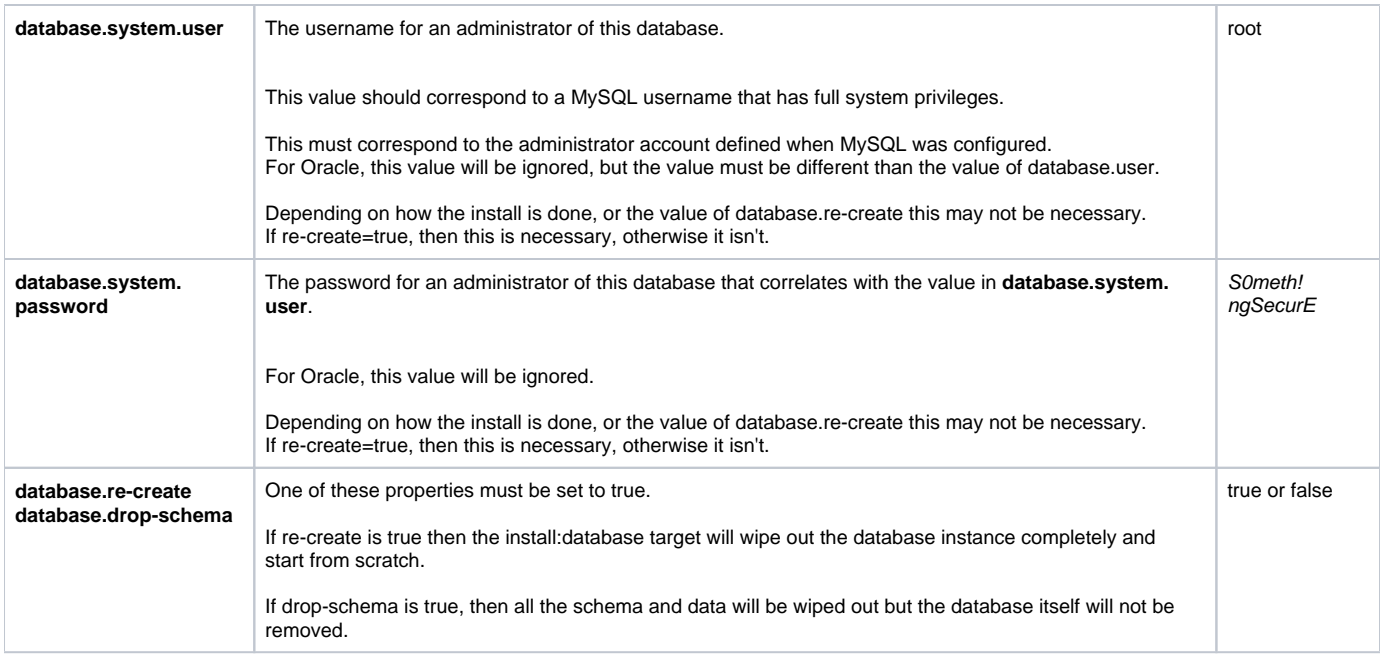

## Global Settings

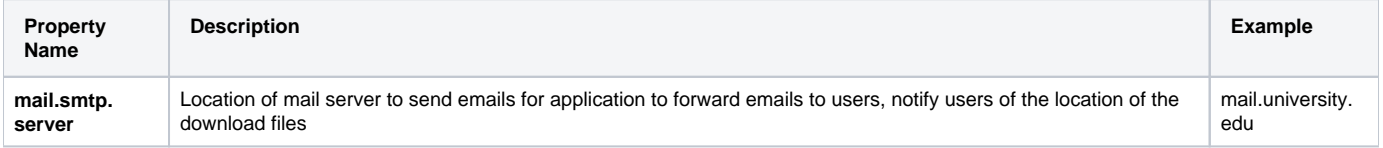

## LDAP Settings

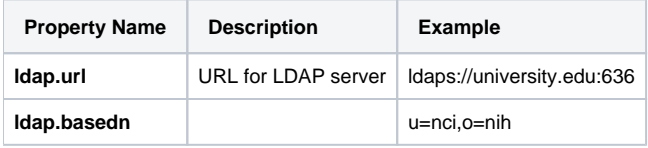

## Grid Service Contact Information

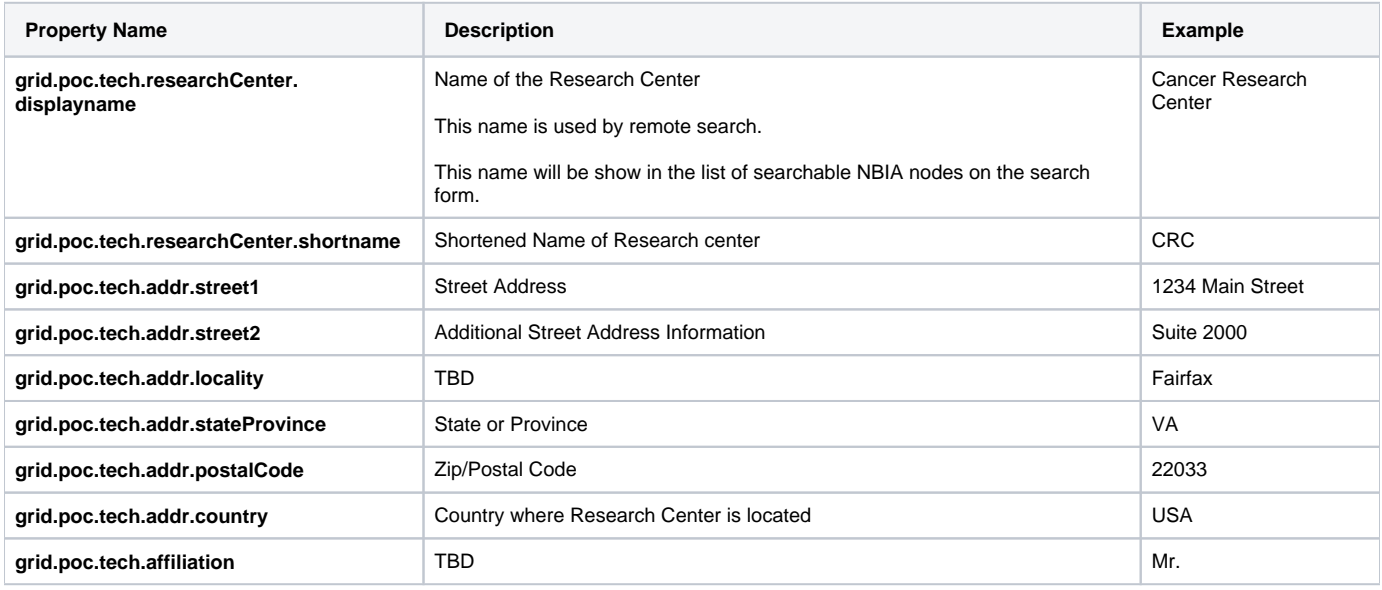

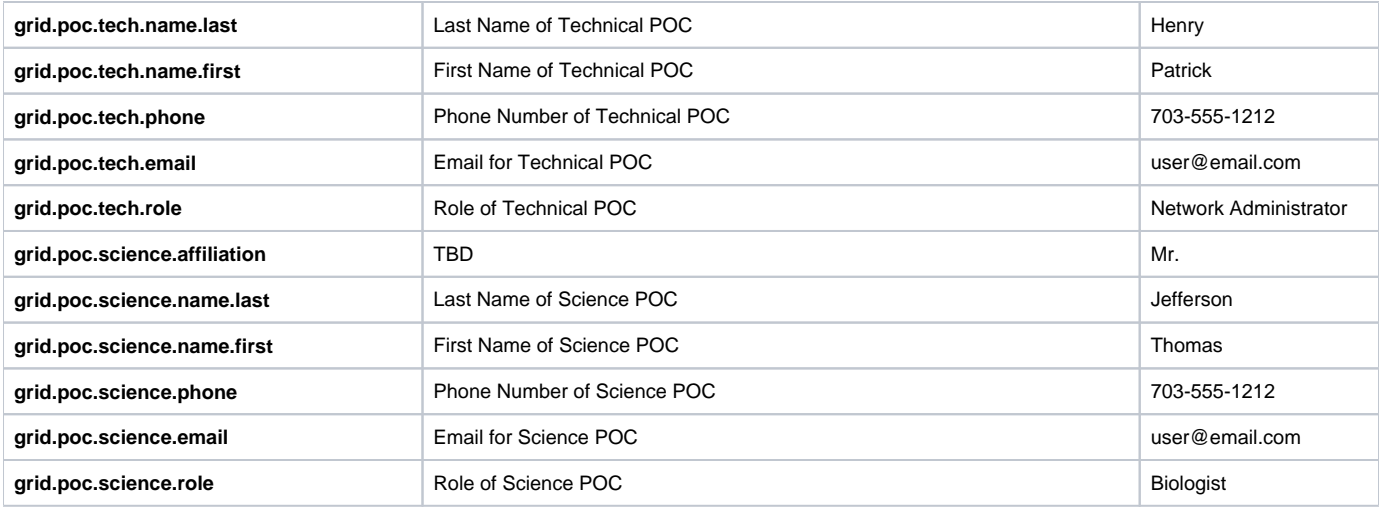

## Grid Server/Container Settings

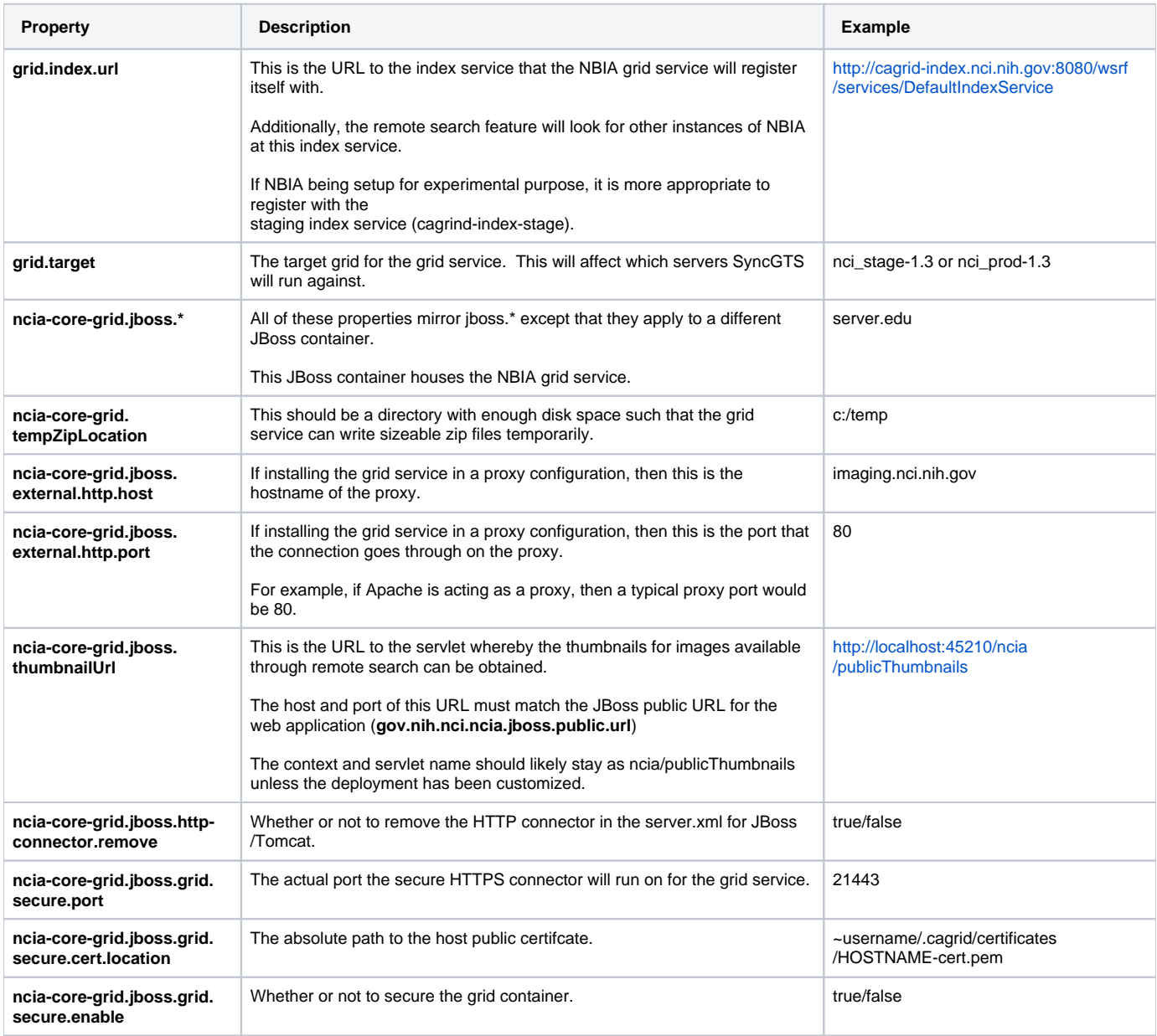

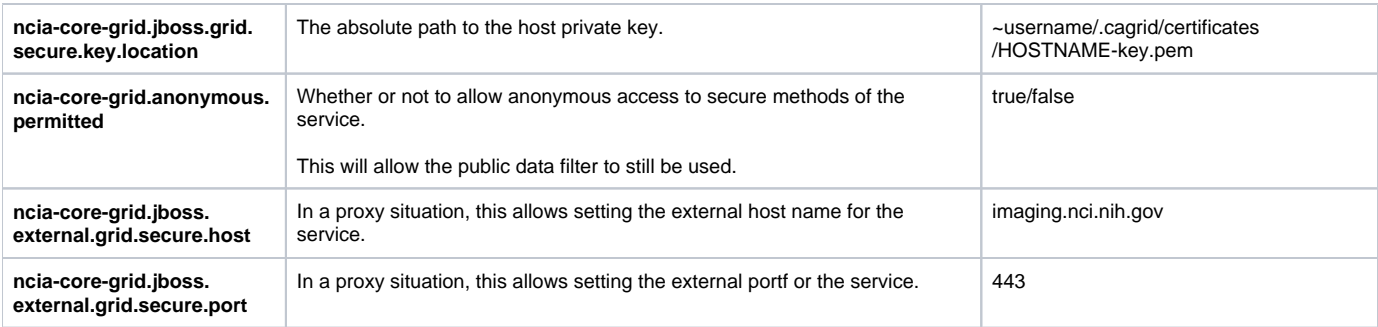

### CTP Settings

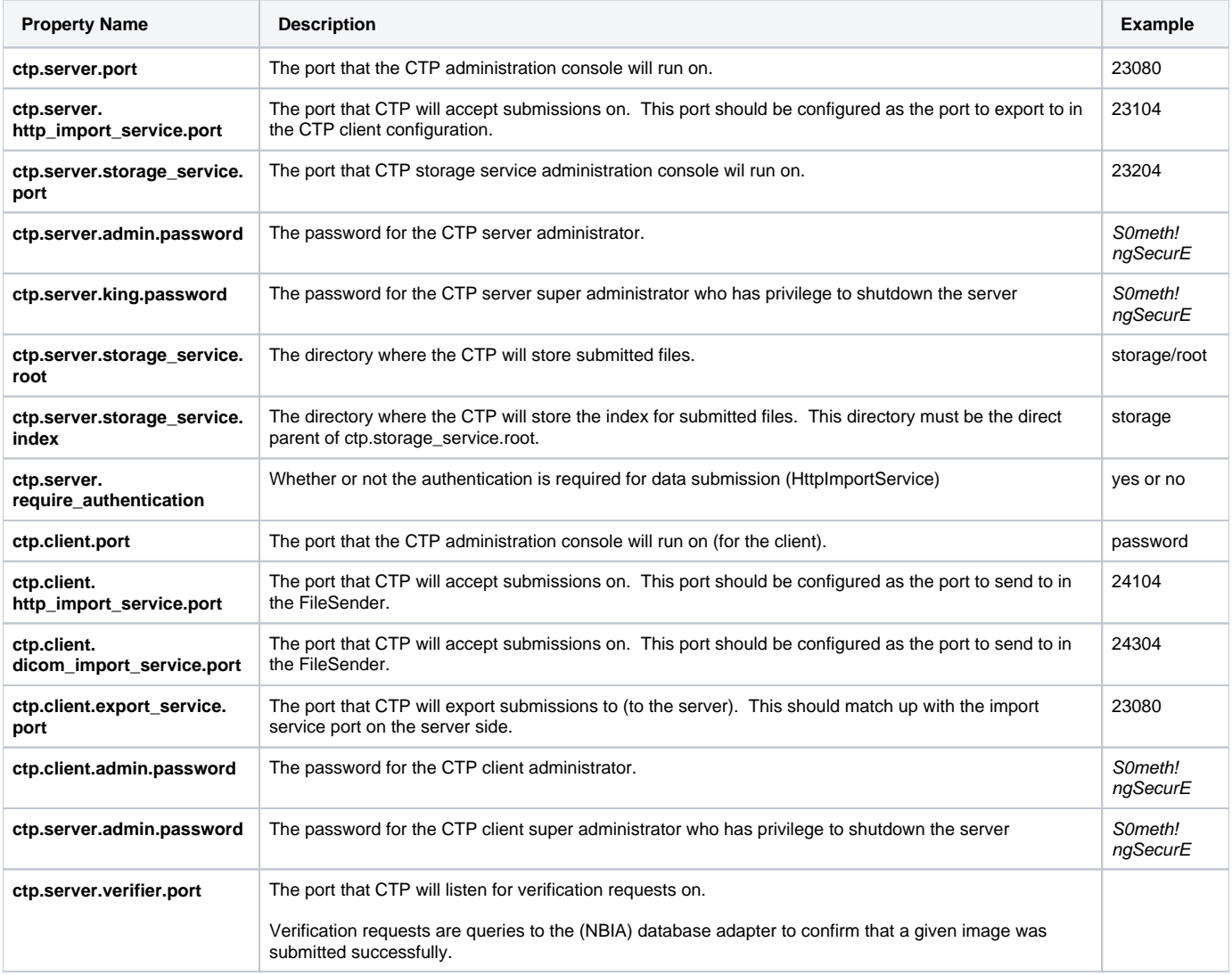

### Branding Settings

Note: for an explanation on constructing the XHTML that is referenced by these properties, see <https://wiki.nci.nih.gov/x/SoZXAg>

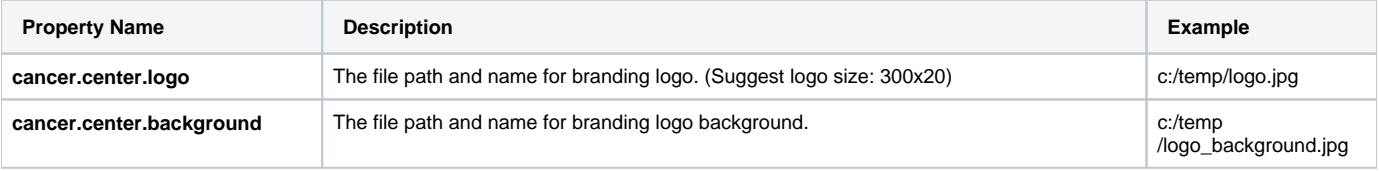

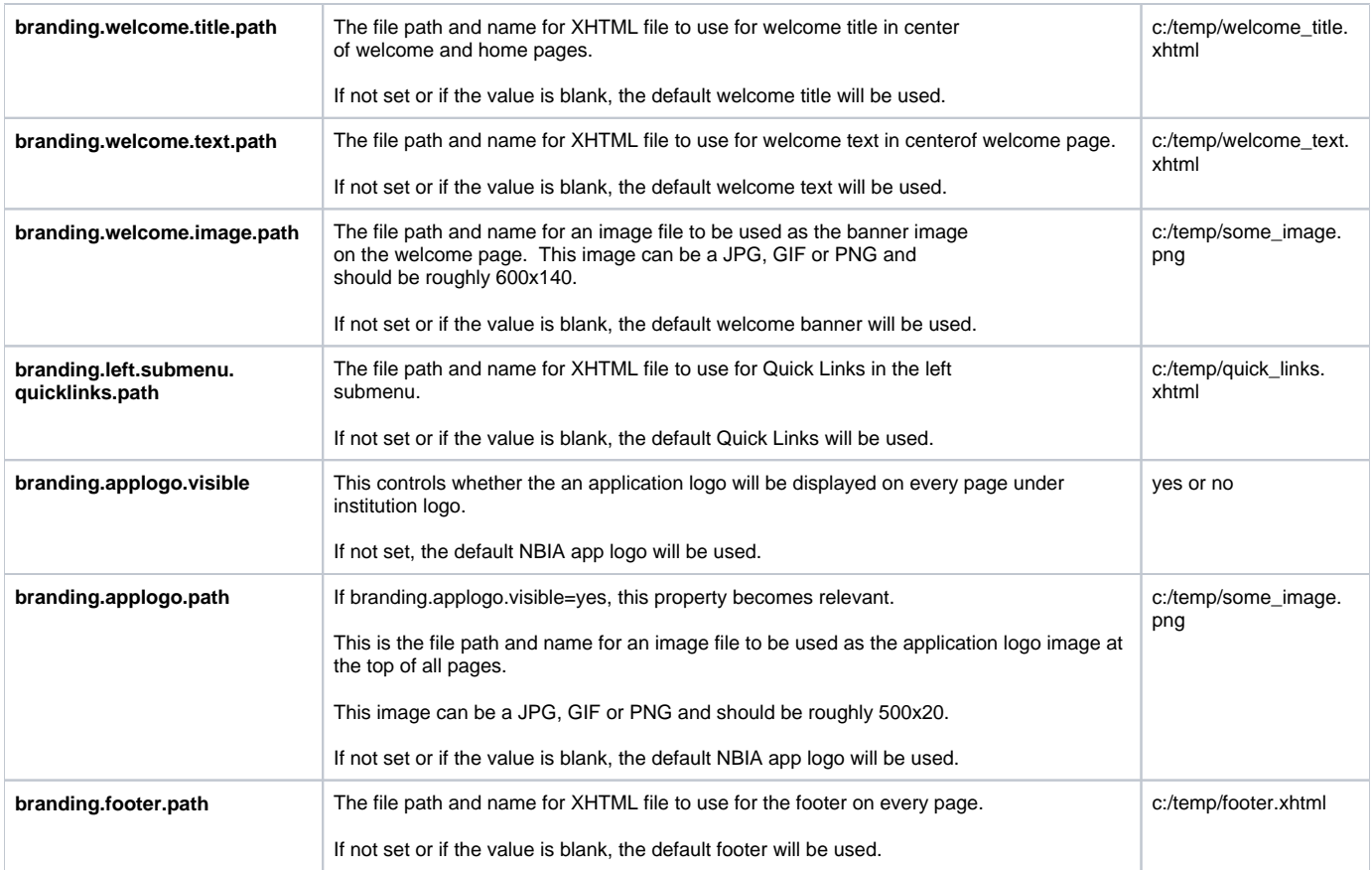

# Download Manager Digital Signature Settings

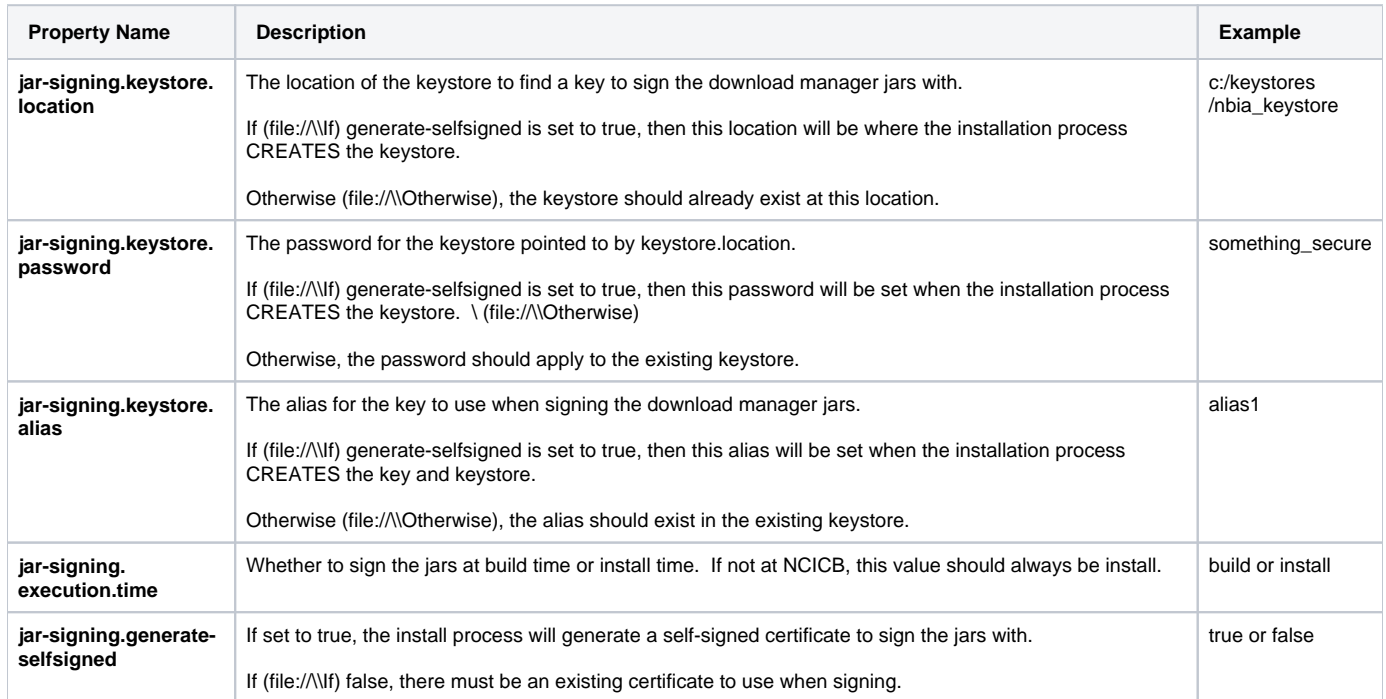

## Cedara Settings

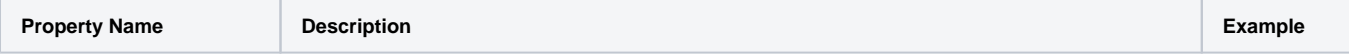

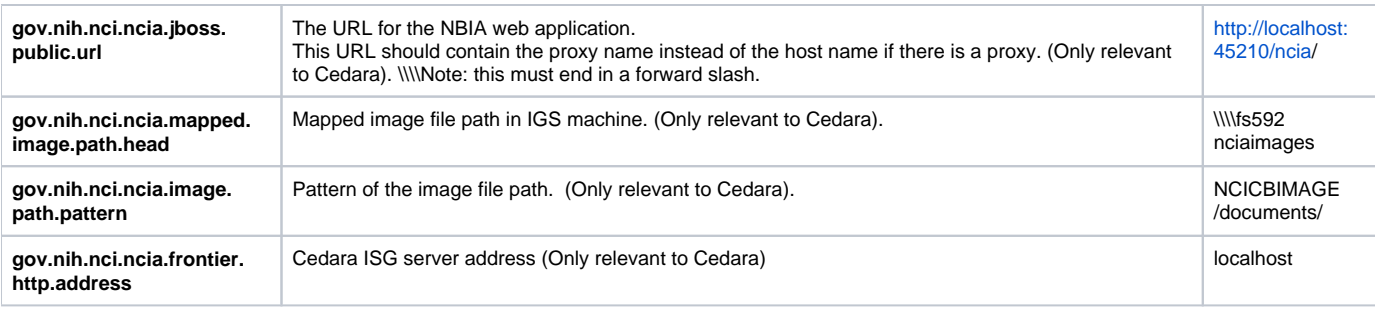